## Online-Seminar:

## PIDs für Forschungsdaten

#### 15. Februar 2024, 13:00 Uhr

**Projektteam:** Andreas Czerniak (UB Bielefeld), Barbara Fischer (DNB), Steffi Genderjahn (Helmholtz-Gemeinschaft), Stephanie Hagemann-Wilholt (TIB), Lena Messerschmidt (Helmholtz-Gemeinschaft), Antonia Schrader (Helmholtz-Gemeinschaft), Paul Vierkant (DataCite), Frauke Ziedorn (TIB)

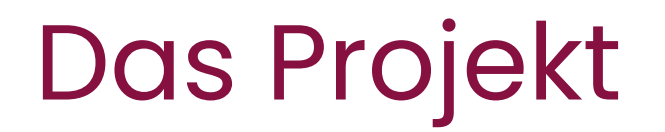

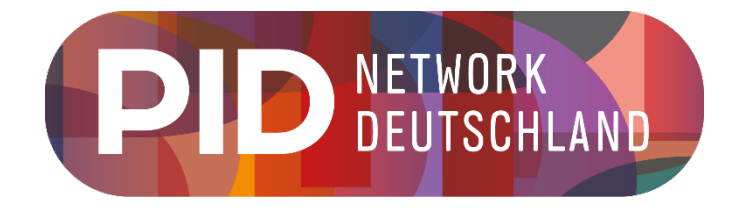

- Gefördert von der DFG für 36 Monate
- Das Projekt startete offiziell am 01. März 2023
- Projektantrag veröffentlicht unter:<https://doi.org/10.48440/os.helmholtz.059>

#### **Ziele**

- **Etablierung eines Netzwerkes** aus bereits bestehenden und sich aktuell formierenden Akteuren in Wissenschaft und Kultur
- Förderung & Konsolidierung der Anwendung, Implementierung, Standardisierung und internationale Anschlussfähigkeit von PID-Systemen auf lokaler, nationaler und internationaler Ebene
- Entwicklung einer nationalen **PID-Roadmap**

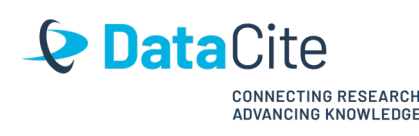

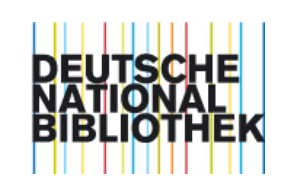

**HELMHOLTZ Open Science** 

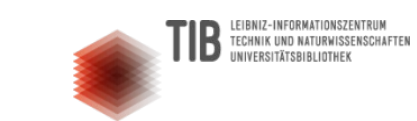

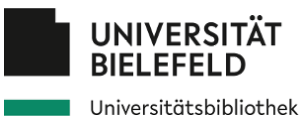

pid-network.de 2

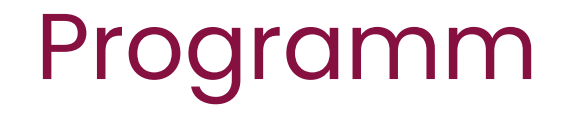

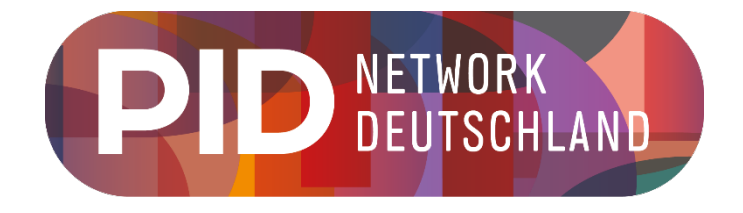

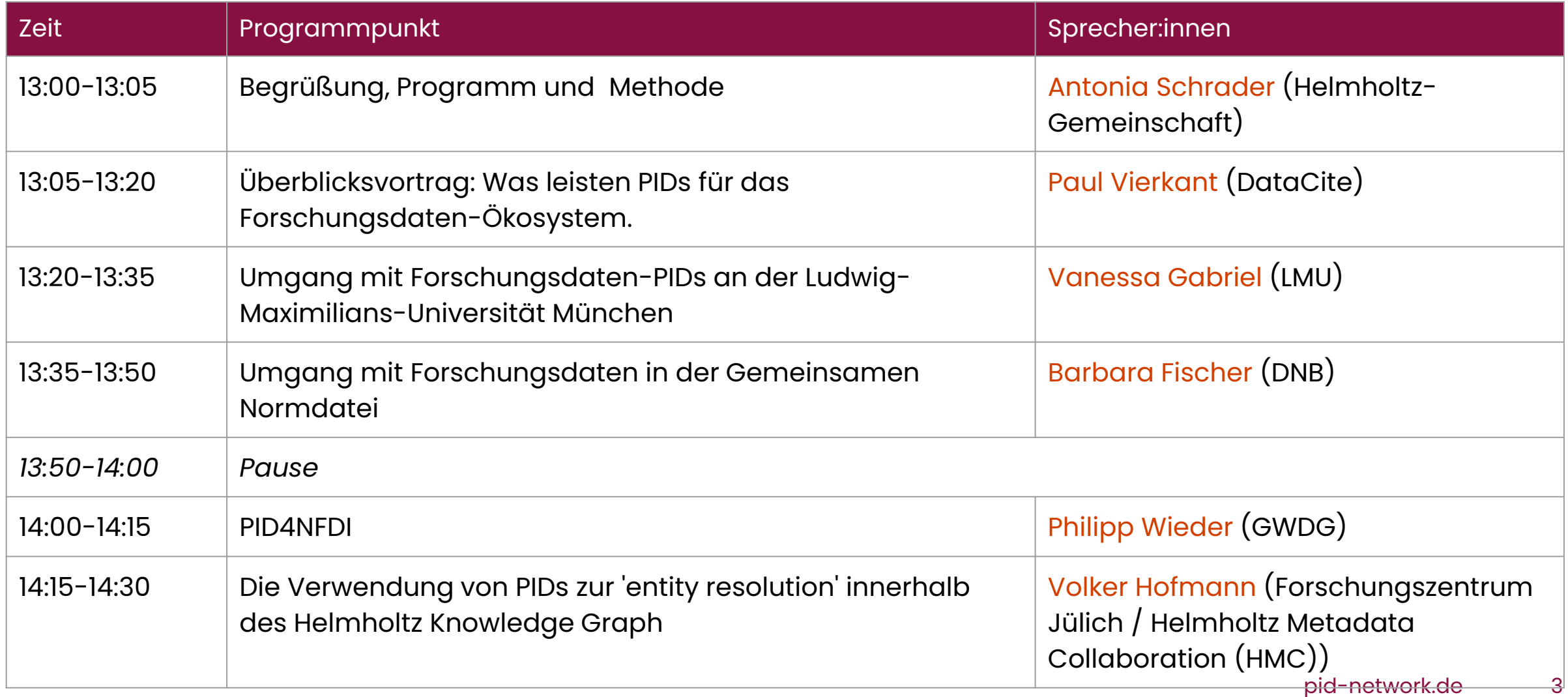

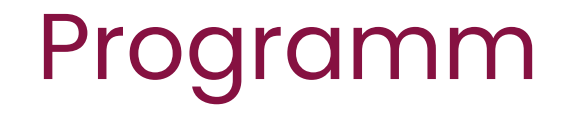

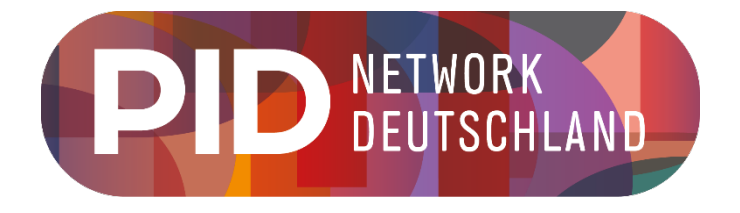

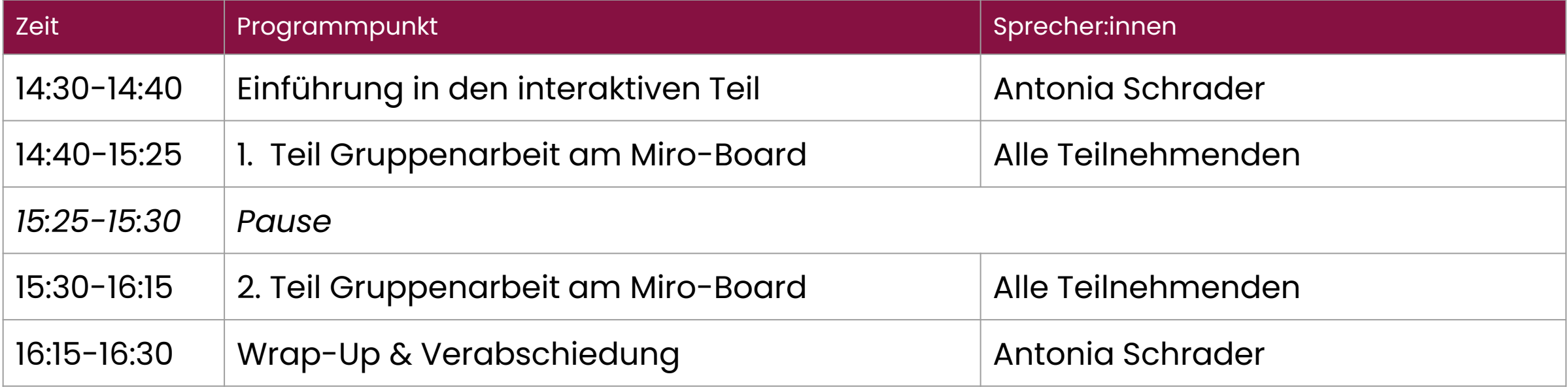

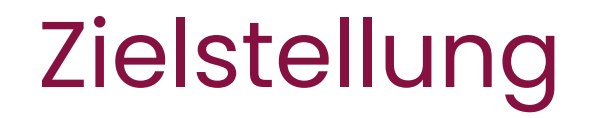

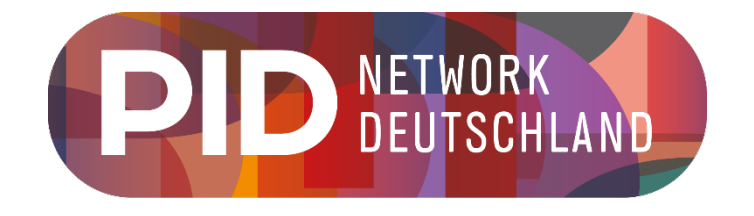

- **Anwendungsszenarien und Defizite** bei der Anwendung und Implementierung von PIDs für **Forschungsdaten** identifizieren
- Zweck: Optimierung von PID-Metadaten-Workflows in Identifier- und Aggregationssystemen (z. B. von DataCite, der DNB oder BASE)
- Fokus des heutigen Workshops liegt auf der Verwendung von PIDs für Forschungsdaten
	- und mit ihnen verbundene Ressourcen des Wissenschaftszyklus, wie Personen, (Text- )Publikationen oder anderer Forschungsoutput (z. B. Software), sowie Organisationen und Projekte

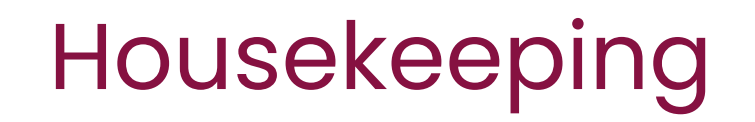

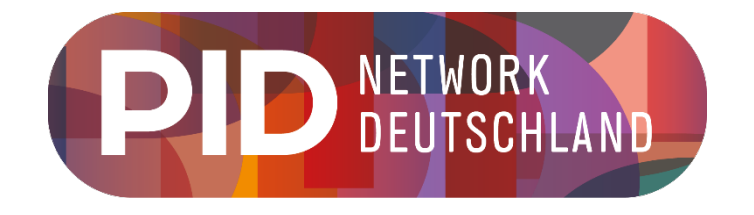

- Bitte achten Sie darauf, Ihr Mikrofon während der Vorträge **stumm** zu schalten.
- Das Online-Seminar wird <u>nicht</u> aufgezeichnet.
- Die Folien der Vortragenden werden im Anschluss auf [Zenodo](https://zenodo.org/communities/pid-network-de) veröffentlicht.
- Die Ergebnisse aus dem Miro-Board werden auf [pid-network.de](http://www.pid-network.de/) veröffentlicht.
- Stellen Sie Fragen und Kommentare bitte im **Chat** (? Frage?) oder heben Sie ihre **virtuelle Hand**. Wir rufen die Fragen im Anschluss an jeden Vortrag auf.
- Reden Sie gerne über die Veranstaltung **#pidnetwork**:
	- LinkedIn [\(https://www.linkedin.com/showcase/pid-network-de\)](https://www.linkedin.com/showcase/pid-network-de)
	- Mastodon [\(@PIDNetworkDE@openbiblio.social\)](https://openbiblio.social/@PIDNetworkDE)

## **Impulsvorträge**

### **10 Minuten Pause**

### Vielen Dank für Ihre Teilnahme!

#### **Kontakt**

Webseite: [www.pid-network.de](http://www.pid-network.de/) Kontakt: info.pidnetwork@listserv.dfn.de Mailingliste: [PID Dialog](https://www.listserv.dfn.de/sympa/info/pid-dialog)

Folgen Sie uns gerne auch auf Social Media: LinkedIn [\(https://www.linkedin.com/showcase/pid-network-de\)](https://www.linkedin.com/showcase/pid-network-de) Mastodon [\(@PIDNetworkDE@openbiblio.social\)](https://openbiblio.social/@PIDNetworkDE)

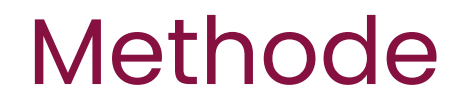

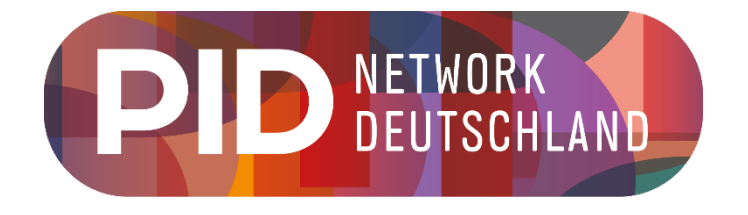

#### Brainstorming mit der 2-8-ALL-Methode\*

- Strukturiertes Brainstorming-Format
- Runde für Runde wird die Anzahl der Teilnehmenden am Brainstorming zu einer zentral gestellten Frage erhöht
- 2 Vorgänge à 3 Runden:
	- 1. Runde: 2 Minuten **Einzelarbeit**,
	- 2. Runde: 8 Minuten **Diskussion in kleinen Gruppen** (in Breakout-Rooms)
	- 3. Runde: 10 Minuten **Austausch in der Gesamtgruppe**
	- danach Wiederholung mit Frage 2

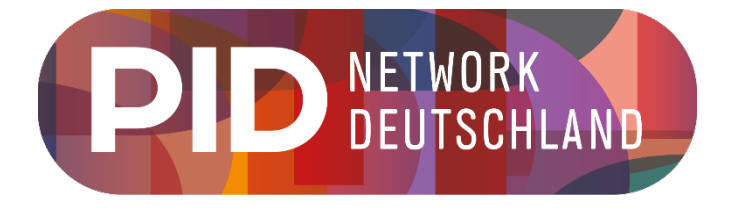

### Miro-Board:

[https://miro.com/app/board/uXjVN3yuriM=/?share\\_link\\_id=164424556545](https://miro.com/app/board/uXjVN3yuriM=/?share_link_id=164424556545)

- **1. Runde**: 2 Minuten Finzelarbeit
	- d.h. jede:r beschreibt die Post-Its mit Stichworten
- **2. Runde**: 8 Minuten Diskussion in kleinen Gruppen
	- Automatische Aufteilung in Breakout-Rooms
	- Austausch zu den gesammelten Anwendungsszenarien aus Runde 1
	- ggf. Ergänzung von weiteren Stichworten und/oder Hinzufügen von Emojis
- **3. Runde**: 10 Minuten Austausch in der Gesamtgruppe
- danach **Wiederholung** mit Frage 2

11

## **Frage 1:**

Wie, wo und warum nutzen Sie PIDs im Kontext Forschungsdaten (Anwendungsgebiet)?

Arbeit im Miro-Board: [https://miro.com/app/board/uXjVN3yuriM=/?share\\_link\\_id=164424556](https://miro.com/app/board/uXjVN3yuriM=/?share_link_id=164424556545) 545

### **5 Minuten Pause**

## **Frage 2:**

Was fehlt Ihnen derzeit bei der Nutzung von PIDs für Forschungsdaten?

Arbeit im Miro-Board: [https://miro.com/app/board/uXjVN3yuriM=/?share\\_link\\_id=164424556](https://miro.com/app/board/uXjVN3yuriM=/?share_link_id=164424556545) 545

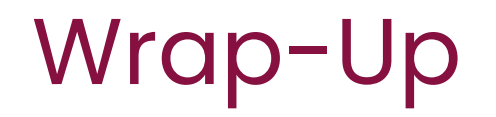

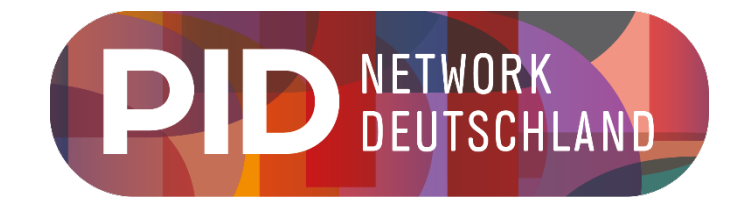

- Die Folien der Vortragenden werden im Anschluss auf [Zenodo](https://zenodo.org/communities/pid-network-de) veröffentlicht.
- Die Ergebnisse aus dem Miro-Board werden auf [pid-network.de](http://www.pid-network.de/) veröffentlicht.
- Informationen erhalten Sie dazu über unsere Mailingliste [PID Dialog](https://www.listserv.dfn.de/sympa/info/pid-dialog) und auf Social Media
	- LinkedIn ([https://www.linkedin.com/showcase/pid-network-de\)](https://www.linkedin.com/showcase/pid-network-de)
	- Mastodon [\(@PIDNetworkDE@openbiblio.social](https://openbiblio.social/@PIDNetworkDE))

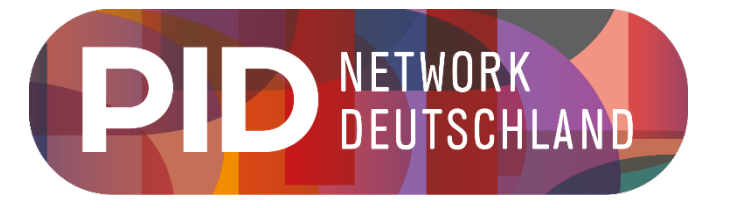

### [Vor-Ort-Workshop zu PIDs für Open-Access-Publikationsdienste und](https://www.pid-network.de/neuigkeiten/veranstaltungen/workshop-pids-fuer-oa-publikationsdienste-fis)  Forschungsinformationssysteme

Ganztägig am **20.03.2024** an der Universitätsbibliothek in Bielefeld. Zur Anmeldung:<https://events.hifis.net/event/1210/overview>

### [Online-Seminar zu PIDs für](https://www.pid-network.de/neuigkeiten/veranstaltungen/online-seminar-pids-fuer-forschungsdaten) Instrumente

(Voraussichtl.) Am Nachmittag des **07.05.2024**. Mehr Informationen folgen zeitnah auf unserer Website.

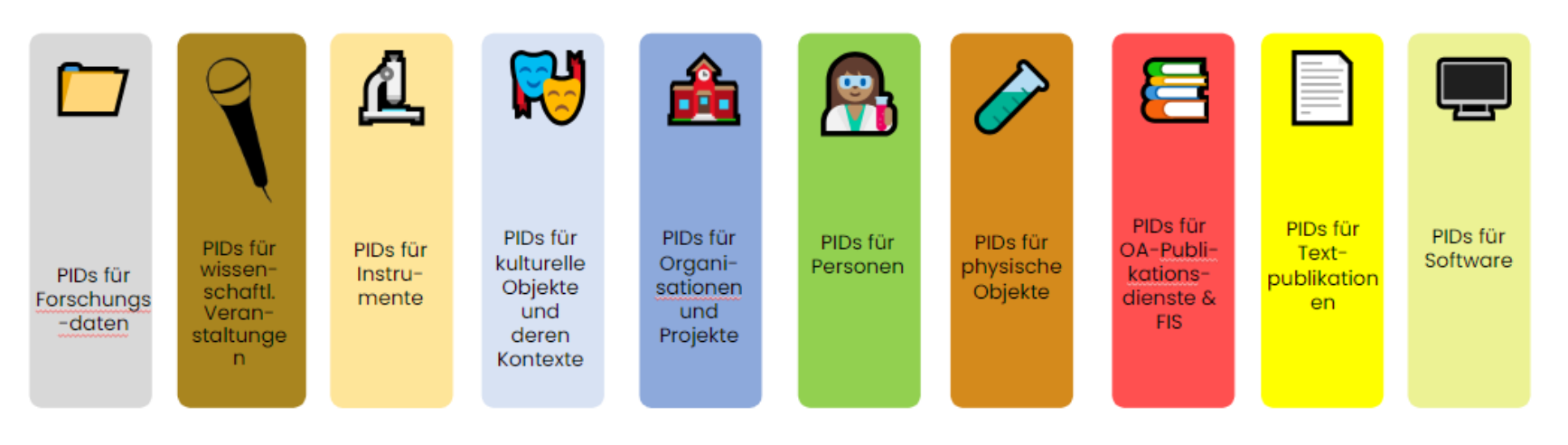

Die 10 [PID-Anwendungsgebiete](https://www.pid-network.de/pids), die im Fokus des Projektes stehen und zu denen je ein Workshop oder Online-Seminare organisiert wird.

### Vielen Dank für Ihre Teilnahme!

#### **Kontakt**

Webseite: [www.pid-network.de](http://www.pid-network.de/) Kontakt: info.pidnetwork@listserv.dfn.de Mailingliste: [PID Dialog](https://www.listserv.dfn.de/sympa/info/pid-dialog)

Folgen Sie uns gerne auch auf Social Media: LinkedIn [\(https://www.linkedin.com/showcase/pid-network-de\)](https://www.linkedin.com/showcase/pid-network-de) Mastodon [\(@PIDNetworkDE@openbiblio.social\)](https://openbiblio.social/@PIDNetworkDE)